## *Б. Т. ЖУМАГУЛОВ, Н. М. ТЕМИРБЕКОВ, Н. М. ТЕМИРБЕКОВ*

## **ЧИСЛЕННЫЕ МЕТОДЫ НАХОЖДЕНИЯ «СЛАБЫХ» РЕШЕНИЙ МНОГОМЕРНЫХ УРАВНЕНИЙ ГАЗОВОЙ ДИНАМИКИ**

До появления быстродействующих параллельных и векторных компьютеров вычислительная гидродинамика изучала в основном задачи обтекания тел сравнительно простой формы [1–3]. Прогресс в этой области говорит о повышенном интересе к данному вопросу и связан с большим числом практических задач, моделирование которых осуществляется системами дифференциальных уравнений газовой динамики. В настоящее время с помощью современных методов вычислительной гидрогазодинамики исследуются течения газа и жидкости около тел реальной формы [4–6].

Условно существующие методы решения задач газовой динамики можно разделить на три класса: прямое численное моделирование (Direct Numerical Simulation, DNS), моделирование крупных вихрей (Large Eddy Simulation, LES) и решение осредненных по Рейнольдсу уравнений Навье-Стокса (Reynolds- Averaged Navier- Stokes, RANS).

Дальнейшая перспектива применения и развития метода конечных разностей имеет три основных направления. Первое направление связано с созданием новых алгоритмов решения разностных схем с высоким порядком точности и свойствами монотонности. Второе направление связано с техническими новациями с переходом к расчетам на современных параллельных и векторных компьютерах. Третье направление связано с дальнейшим развитием теории адаптивных сеток и приложением к решению задач аэрогидродинамики.

В последние годы для нахождения численными методами «слабых» решений уравнений газовой динамики разработан ряд эффективных

разностных схем. К ним принадлежат два класса гибридных схем: схемы монотонного типа TVD (Total Variation Diminishing) и неосциллирующие схемы ENO (Essentially Nonoscilatory). В этой статье разработана разностная схема для трехмерных уравнений газовой динамики для численного нахождения «слабого» решения.

Уравнение Навье–Стокса для сжимаемого газа, записанное в векторном виде и консервативной форме:

$$
\frac{\partial \vec{U}}{\partial t} + \frac{\partial \vec{E}}{\partial x} + \frac{\partial \vec{F}}{\partial y} + \frac{\partial \vec{G}}{\partial z} = \frac{\partial \vec{E}_V}{\partial x} + \frac{\partial \vec{F}_V}{\partial y} + \frac{\partial \vec{G}_V}{\partial z} - \vec{f} \quad (1)
$$
\nKomnohehth  
\nBekropob  
\n
$$
\vec{U}, \vec{E}, \vec{F}, \vec{G}, \vec{E}_V, \vec{F}_V, \vec{G}_V, \vec{f}
$$
\nompegenantorca

\nBBipaxehuamu:

$$
\vec{U} = \begin{bmatrix} \rho \\ \rho u \\ \rho v \\ \rho w \end{bmatrix}, \quad \vec{E} = \begin{bmatrix} \rho u \\ \rho u^2 + P \\ \rho u v \\ \rho u w \end{bmatrix}, \quad \vec{F} = \begin{bmatrix} \rho v \\ \rho u v \\ \rho v^2 + P \\ \rho v w \end{bmatrix}, \quad \vec{G} = \begin{bmatrix} \rho w \\ \rho u w \\ \rho v w \\ \rho w v \end{bmatrix}, \quad \vec{f} = \begin{bmatrix} 0 \\ 0 \\ 0 \\ \rho g \end{bmatrix}, (2)
$$
\n
$$
\vec{E}_v = \begin{bmatrix} 0 \\ \frac{2}{3} \mu (2u_x - v_y - w_z) \\ \mu (u_y + v_x) \\ \mu (u_y + w_x) \end{bmatrix}, \quad \vec{F}_v = \begin{bmatrix} 0 \\ \frac{\mu}{2} (\mu_y + v_x) \\ \frac{2}{3} \mu (2v_y - u_x - w_z) \\ \mu (v_z + w_y) \end{bmatrix}, \quad \vec{G}_v = \begin{bmatrix} 0 \\ \mu (u_z + w_x) \\ \mu (w_y + v_z) \\ \frac{2}{3} \mu (2w_z - u_x - v_y) \end{bmatrix}.
$$

 $P = \rho RT$  – уравнение состояния.

Здесь  $t$  – время;  $\rho$  – плотность;  $u, v, w$  – составляющие скорости в координатных направлениях *x*, *y*,*z*; *P* – давление; *T* – температура; *R* универсальная газовая постоянная;  $\mu$  - коэффициент вязкости.

**Начальные и граничные условия.** Рассматриваемая задача обтекания шара решается со следующими начальными и граничными условиями.

На входе заданы:  $u = 1$ ,  $v = 0$ ,  $w = 0$ .

На верхней и нижней границах расчетной области в направлении оси *y* задаются условия скольжения:

$$
\frac{\partial u}{\partial y} = 0, \quad v = 0, \quad \frac{\partial w}{\partial y} = 0.
$$

На выходе из расчетной области в направлении оси х для всех искомых функций ставятся «неотражающие» граничные условия. На боковых границах расчетной области в направлении оси *z* ставятся условия на твердой границе.

Начальные распределения плотности и гидростатического давления изменяются по экспоненциальному закону

$$
P^* = \exp\left(-\frac{\gamma \cdot M^2}{Fr} \cdot x\right), \qquad \rho = \exp\left(-\frac{\gamma \cdot M^2}{Fr} \cdot x\right),
$$

где  $\gamma = \frac{c_p}{c_v}$  – отношение удельных теплоемкостей;  $M = \frac{V_0}{(\gamma RT_0)^{1/2}}$  – число

Маха;  $Fr = \frac{V_0^2}{gL}$  – число Фруда;  $V_0$ ,  $L$  – характерная скорость и длина.

Систему уравнения (1) запишем в обобщенной системе координат. Для этого введем систему криволинейных координат в виде

$$
\xi = \xi(x), \quad \eta = \eta(y), \quad \zeta = \zeta(z)
$$
 (3)

для сгущения сетки вблизи точки  $x_c$ ,  $y_c$ ,  $z_c$ :

$$
\xi(x) = B_x + \frac{1}{\tau} \operatorname{arsh}\left[\left(\frac{x}{x_c} - 1\right) \cdot \operatorname{sh}(\tau \cdot B_x)\right],
$$
  

$$
\eta(y) = B_y + \frac{1}{\tau} \operatorname{arsh}\left[\left(\frac{y}{y_c} - 1\right) \cdot \operatorname{sh}(\tau \cdot B_y)\right], \quad (4)
$$
  

$$
\zeta(z) = B_z + \frac{1}{\tau} \operatorname{arsh}\left[\left(\frac{z}{z_c} - 1\right) \cdot \operatorname{sh}(\tau \cdot B_z)\right],
$$

где

$$
B_x = \frac{1}{2\tau} \ln \left[ \frac{1 + (e^{\tau} - 1)(x_c/L)}{1 + (e^{-\tau} - 1)(x_c/L)} \right], \qquad B_y = \frac{1}{2\tau} \ln \left[ \frac{1 + (e^{\tau} - 1)(y_c/L)}{1 + (e^{-\tau} - 1)(y_c/L)} \right],
$$
  

$$
B_z = \frac{1}{2\tau} \ln \left[ \frac{1 + (e^{\tau} - 1)(z_c/L)}{1 + (e^{-\tau} - 1)(z_c/L)} \right], \qquad 0 < \tau < \infty.
$$

Преобразование (4) отображает физическую плоскость  $(x, y, z)$  на вычислительную плоскость  $(\xi, \eta, \zeta)$  (рис. 1).

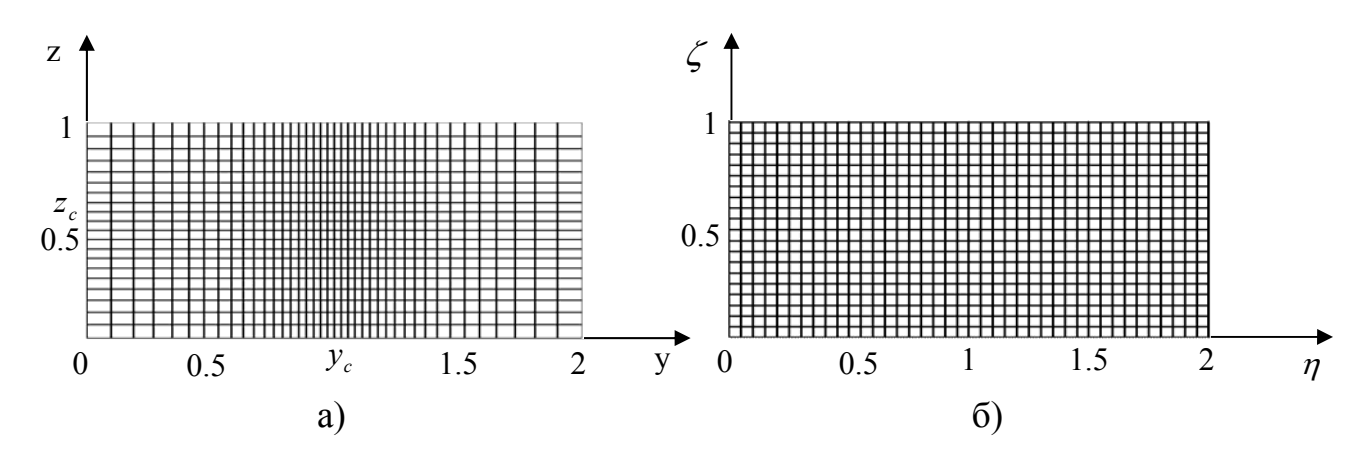

Рис.1. а) физическая область, б) вычислительная область.

Для использования системы уравнений (1), (2) для задачи обтекания твердого тела применим метод фиктивных областей [7]. Для этого рассмотрим следующую вспомогательную задачу

$$
\frac{\partial \vec{U}^{\varepsilon}}{\partial t} + \frac{\partial \vec{E}^{\varepsilon}}{\partial \xi} + \frac{\partial \vec{F}^{\varepsilon}}{\partial \eta} + \frac{\partial \vec{G}^{\varepsilon}}{\partial \zeta} = \frac{\partial \vec{E}^{\varepsilon}_{V}}{\partial \xi} + \frac{\partial \vec{F}^{\varepsilon}_{V}}{\partial \eta} + \frac{\partial \vec{G}^{\varepsilon}_{V}}{\partial \zeta} - \vec{f}
$$
(5)

Компоненты векторов  $\vec{U}, \vec{E}, \vec{F}, \vec{G}, \vec{E}_v, \vec{F}_v, \vec{G}_v, \vec{f}$  определяется выражениями

$$
\vec{U}^{\varepsilon} = \begin{bmatrix} \rho^{\varepsilon} \\ \rho^{\varepsilon} u^{\varepsilon} \\ \rho^{\varepsilon} v^{\varepsilon} \\ \rho^{\varepsilon} w^{\varepsilon} \end{bmatrix}, \qquad \vec{E}^{\varepsilon} = \xi_{x} \cdot \begin{bmatrix} \rho^{\varepsilon} u^{\varepsilon} \\ \rho^{\varepsilon} u^{2\varepsilon} + P^{\varepsilon} \\ \rho^{\varepsilon} u^{\varepsilon} v^{\varepsilon} \\ \rho^{\varepsilon} u^{\varepsilon} v^{\varepsilon} \end{bmatrix}, \qquad \vec{F}^{\varepsilon} = \eta_{y} \cdot \begin{bmatrix} \rho^{\varepsilon} v^{\varepsilon} \\ \rho^{\varepsilon} u^{\varepsilon} v^{\varepsilon} \\ \rho^{\varepsilon} v^{2\varepsilon} + P^{\varepsilon} \\ \rho^{\varepsilon} v^{\varepsilon} w^{\varepsilon} \end{bmatrix},
$$

$$
\vec{G}^{\varepsilon} = \zeta_{z} \cdot \begin{bmatrix} \rho^{\varepsilon} w^{\varepsilon} \\ \rho^{\varepsilon} u^{\varepsilon} w^{\varepsilon} \\ \rho^{\varepsilon} v^{\varepsilon} w^{\varepsilon} \\ \rho^{\varepsilon} w^{2\varepsilon} + P^{\varepsilon} \end{bmatrix}, \vec{f}^{\varepsilon} = \begin{bmatrix} 0 \\ \frac{k^{\varepsilon}}{\varepsilon} \rho u^{\varepsilon} \\ \frac{k^{\varepsilon}}{\varepsilon} \rho v^{\varepsilon} \\ \frac{k^{\varepsilon}}{\varepsilon} \rho v^{\varepsilon} \end{bmatrix}, \vec{E}_{\gamma}^{\varepsilon} = \frac{\xi_{x}}{J} \begin{bmatrix} 0 \\ \frac{2}{3} \mu(2\xi_{x} u_{\xi} - \eta_{y} v_{\eta} - \zeta_{z} w_{\zeta}) \\ \frac{\mu(\eta_{y} u_{\eta} + \xi_{x} v_{\xi})}{\mu(\zeta_{z} u_{\zeta} + \xi_{x} w_{\xi})} \end{bmatrix},
$$
  
\n
$$
\vec{F}_{\gamma}^{\varepsilon} = \frac{\eta_{y}}{J} \begin{bmatrix} 0 \\ \frac{\mu(\eta_{y} u_{\eta} + \xi_{x} v_{\xi})}{2} \\ \frac{2}{3} \mu(2\eta_{y} v_{\eta} - \xi_{x} u_{\xi} - \zeta_{z} w_{\zeta}) \end{bmatrix}, \quad \vec{G}_{\gamma}^{\varepsilon} = \frac{\xi_{z}}{J} \begin{bmatrix} 0 \\ \mu(\zeta_{z} u_{\zeta} + \xi_{x} w_{\xi}) \\ \frac{\mu(\zeta_{z} u_{\zeta} + \xi_{x} w_{\xi})}{2} \\ \frac{2}{3} \mu(2\xi_{z} w_{\zeta} - \xi_{x} u_{\xi} - \eta_{y} v_{\eta}) \end{bmatrix}.
$$
  
\n(6)

 $P = \rho RT$  - уравнение состояния.

Где

$$
k^{\varepsilon} = \begin{cases} 0 & \text{npu} & x, y, z \in D/D_0 \\ 1 & \text{npu} & x, y, z \in D_0 \end{cases}
$$

 $\varepsilon$ - малый параметр,  $D_0$ - область, занятая препятствием (фиктивная область),  $u^{\varepsilon}, v^{\varepsilon}, w^{\varepsilon}$ - значения соответствующих составляющих скорости на нижней границе (в дальнейшем знак  $\varepsilon$  для простоты опускается).

Чтобы записать все уравнения в строго дивергентной форме разделим уравнения на якобиан и группируем их, добавляя и вычитая одинаковые члены. Заменяя производные  $\xi_x, \eta_y, \zeta_z$  обратными преобразованиями исходные уравнения запишем в следующем виде

$$
\frac{\partial \rho}{\partial t} + \frac{1}{x_{\xi}} \frac{\partial \rho u}{\partial \xi} + \frac{1}{y_{\eta}} \frac{\partial \rho v}{\partial \eta} + \frac{1}{z_{\zeta}} \frac{\partial \rho w}{\partial \zeta} = 0
$$
\n
$$
\frac{\partial \rho u}{\partial t} + \frac{1}{x_{\xi}} \frac{\partial}{\partial \xi} (\rho u^{2} + P) + \frac{1}{y_{\eta}} \frac{\partial}{\partial \eta} (\rho u v) + \frac{1}{z_{\zeta}} \frac{\partial}{\partial \zeta} (\rho u w) = \frac{\partial}{\partial \zeta} \left( \frac{2}{3Jx_{\xi}} \mu \left( \frac{2}{x_{\xi}} \frac{\partial u}{\partial \zeta} - \frac{1}{y_{\eta}} \frac{\partial v}{\partial \eta} - \frac{1}{z_{\zeta}} \frac{\partial w}{\partial \zeta} \right) \right) + \frac{\partial}{\partial \eta} \left( \frac{\mu}{y_{\eta}} \cdot \left( \frac{1}{y_{\eta}} \frac{\partial u}{\partial \eta} + \frac{1}{x_{\xi}} \frac{\partial v}{\partial \zeta} \right) \right) + \frac{\partial}{\partial \zeta} \left( \frac{\mu}{Jz_{\zeta}} \cdot \left( \frac{1}{z_{\zeta}} \frac{\partial u}{\partial \zeta} + \frac{1}{x_{\xi}} \frac{\partial w}{\partial \zeta} \right) \right) - \frac{k^{\varepsilon}}{\varepsilon} \rho u^{\varepsilon}
$$
\n
$$
\frac{\partial \rho v}{\partial t} + \frac{1}{x_{\xi}} \frac{\partial}{\partial \xi} (\rho u v) + \frac{1}{y_{\eta}} \frac{\partial}{\partial \eta} (\rho v^{2} + P) + \frac{1}{z_{\zeta}} \frac{\partial}{\partial \zeta} (\rho v w) = \frac{\partial}{\partial \zeta} \left( \frac{\mu}{Jx_{\xi}} \cdot \left( \frac{1}{y_{\eta}} \frac{\partial u}{\partial \eta} + \frac{1}{x_{\xi}} \frac{\partial v}{\partial \zeta} \right) \right) + \frac{\partial}{\partial \eta} \left( \frac{2}{3Jy_{\eta}} \mu \left( \frac{2}{y_{\eta}} \frac{\partial v}{\partial \eta} - \frac{1}{x_{\xi}} \frac{\partial u}{\partial \zeta} - \frac{1}{z_{\zeta}} \frac
$$

Определение промежуточного поле скорости, уравнении газовой динамики осуществлялось по обобщенной схеме типа Лакса-Вендроффа. Конечно- разностный аналог записывается следующим образом:

I этап:

$$
\begin{split} &\rho_{i\eta_{12,1}+i\eta_{2,2}+i\eta_{2,3}+i\eta_{2,4}+i\eta_{2,5}+i\eta_{2,4}+i\eta_{2,5}+i\eta_{2,5}+i\eta
$$

Вторая часть первого этапа:

$$
\rho_{i,j,k}^{n+1} = \rho_{i,j,k}^{n} - \tau \cdot \left[ \frac{(\rho u)_{i+1/2,j,k}^{n+1/2} - (\rho u)_{i-1/2,j,k}^{n+1/2}}{h_1 \cdot x_{\xi,i,j,k}} + \frac{(\rho v)_{i,j+1/2,k}^{n+1/2} - (\rho v)_{i,j-1/2,k}^{n+1/2}}{h_2 \cdot y_{\eta,i,j,k}} + \right. \\ \left. + \frac{(\rho w)_{i,j,k+1/2}^{n+1/2} - (\rho w)_{i,j,k-1/2}^{n+1/2}}{h_3 \cdot z_{\zeta,i,j,k}} \right]
$$
\n
$$
\tilde{u}_{i,j,k}^{n+1} = \frac{\rho_{i,j,k}^n}{\rho_{i,j,k}^{n+1}} \cdot u_{i,j,k}^n - \frac{\tau}{\rho_{i,j,k}^{n+1}} \cdot \left[ \frac{\rho_{i+1/2,j,k}^{n+1/2} \left( u_{i+1/2,j,k}^{n+1/2} \right)^2 - \rho_{i-1/2,j,k}^{n+1/2} \left( u_{i-1/2,j,k}^{n+1/2} \right)^2}{h_1 \cdot x_{\xi,i,j,k}} + \right. \\ \left. + \frac{\rho_{i,j+1/2,k}^{n+1/2} \cdot u_{i,j+1/2,k}^{n+1/2} \cdot v_{i,j+1/2,k}^{n+1/2} - \rho_{i,j-1/2,k}^{n+1/2} \cdot u_{i,j-1/2,k}^{n+1/2} \cdot v_{i,j-1/2,k}^{n+1/2}}{h_2 \cdot y_{\eta,i,k}} + \frac{\rho_{i,j,k+1/2}^{n+1/2} \cdot u_{i,j,k+1/2}^{n+1/2} - \rho_{i,j,k-1/2}^{n+1/2} \cdot u_{i,j,k-1/2}^{n+1/2}}{h_3 \cdot z_{\zeta,i,j,k}} \right] - \frac{\tau}{h_1 \cdot \gamma M^2 \rho_{i,j,k}^{n+1} \cdot x_{\xi,i,j,k}} \left( P_{i+1/2,j,k}^n - P_{i-1/2,j,k}^n \right)
$$

$$
\tilde{v}_{i,j,k}^{n+1} = \frac{\rho_{i,j,k}^n}{\rho_{i,j,k}^{n+1}} \cdot v_{i,j,k}^n - \frac{\tau}{\rho_{i,j,k}^{n+1}} \cdot \left[ \frac{\rho_{i+1/2,j,k}^{n+1/2} \cdot v_{i+1/2,j,k}^{n+1/2} \cdot u_{i+1/2,j,k}^{n+1/2} - \rho_{i-1/2,j,k}^{n+1/2} \cdot v_{i-1/2,j,k}^{n+1/2} \cdot u_{i-1/2,j,k}^{n+1/2}}{h_1 \cdot x_{\xi,i,j,k}} + \frac{\rho_{i,j+1/2,k}^{n+1/2} \left( v_{i,j+1/2,k}^{n+1/2} \right)^2 - \rho_{i,j-1/2,k}^{n+1/2} \left( v_{i,j-1/2,k}^{n+1/2} \right)^2}{h_2 \cdot y_{\eta,i,j,k}} + \frac{\rho_{i,j,k+1/2}^n \cdot v_{i,j,k+1/2}^{n+1/2} \cdot v_{i,j,k+1/2}^{n+1/2} - \rho_{i,j,k-1/2}^{n+1/2} \cdot v_{i,j,k-1/2}^{n+1/2} \cdot v_{i,j,k-1/2}^{n+1/2}}{h_3 \cdot z_{\zeta,i,j,k}} \right] - \frac{\tau}{h_2 \cdot \gamma M^2 \rho_{i,j,k}^{n+1} \cdot y_{\eta,i,j,k}} \left( P_{i,j+1/2,k}^n - P_{i,j-1/2,k}^n \right)
$$

$$
\tilde{w}_{i,j,k}^{n+1} = \frac{\rho_{i,j,k}^n}{\rho_{i,j,k}^{n+1}} \cdot w_{i,j,k}^n - \frac{\tau}{\rho_{i,j,k}^{n+1}} \cdot \left[ \frac{\rho_{i+1/2,j,k}^{n+1/2} \cdot w_{i+1/2,j,k}^{n+1/2} \cdot u_{i+1/2,j,k}^{n+1/2} - \rho_{i-1/2,j,k}^{n+1/2} \cdot w_{i-1/2,j,k}^{n+1/2} \cdot u_{i-1/2,j,k}^{n+1/2}}{h_1 \cdot x_{\xi,i,j,k}} + \frac{\rho_{i,j+1/2,k}^{n+1/2} \cdot w_{i,j+1/2,k}^{n+1/2} \cdot v_{i,j+1/2,k}^{n+1/2} - \rho_{i,j-1/2,k}^{n+1/2} \cdot w_{i,j-1/2,k}^{n+1/2} \cdot v_{i,j-1/2,k}^{n+1/2}}{h_2 \cdot y_{\eta,i,j,k}} + \frac{\rho_{i,j,k+1/2}^{n+1/2} \left( w_{i,j,k+1/2}^{n+1/2} \right)^2 - \rho_{i,j,k-1/2}^{n+1/2} \left( w_{i,j,k-1/2}^{n+1/2} \right)^2}{h_3 \cdot \gamma M^2 \rho_{i,j,k}^{n+1} \cdot z_{\zeta,i,j,k}} \left( P_{i,j,k+1/2}^n - P_{i,j,k-1/2}^n \right)
$$

 $P_{i,j,k}^{n+1} = \rho_{i,j,k}^{n+1} \cdot R \cdot T$ 

Теперь напишем разностный аналог II - го этапа:

Для компоненты  $u$ :

$$
u_{i,j,k}^{n+1} = (\widetilde{u}_{i,j,k}^{n+1} + \tau \frac{F_{x,i,j,k}}{\rho_{i,j,k}^{n+1}})/(1 + k_{i,j,k}^{\varepsilon}/\varepsilon)
$$

Для компоненты  $v$ :

$$
v_{i,j,k}^{n+1} = (\widetilde{v}_{i,j,k}^{n+1} + \tau \frac{F_{y,i,j,k}}{\rho_{i,j,k}^{n+1}})/(1 + k_{i,j,k}^{\varepsilon}/\varepsilon)
$$

Для компоненты  $w$ :

$$
w_{i,j,k}^{n+1} = (\widetilde{w}_{i,j,k}^{n+1} + \tau \frac{F_{z,i,j,k}}{\rho_{i,j,k}^{n+1}})/(1 + k_{i,j,k}^{\varepsilon}/\varepsilon)
$$

где  $F_{x,i,j,k}, F_{y,i,j,k}, F_{z,i,j,k}$  – разностные аналоги вязких членов уравнений движения для соответствующих компонент вектора скорости  $u, v, w$ 

Поле давления определяется из уравнения состояния  $P_{i,j,k}^{n+1} = R \cdot T \cdot \rho_{i,j,k}^{n+1}$ ,  $i = 0,1,...,n_1;$   $j = 0,1,...,n_2;$   $k = 0,1,...,n_3.$ 

Приведем результаты методических расчетов обтекания шара. Параметрам присваивались потока следующие значения:  $\mu_x = 0.31, \mu_y = 0.131, \mu_z = 0.131$ ,  $R = 287.1$   $\text{H}X/\text{K} \cdot \text{K}$ ,  $\gamma = 1.4$ 

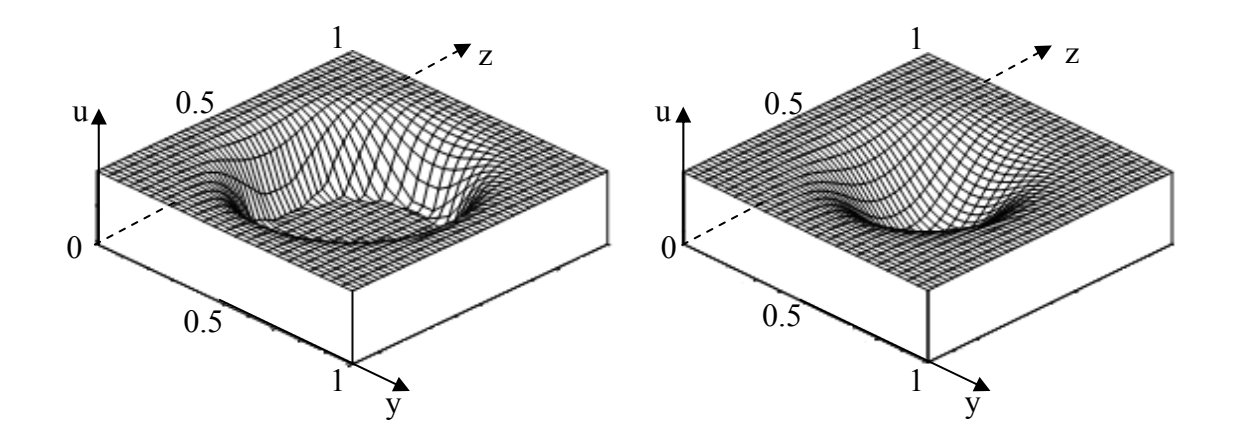

рис.2. Профиль составляющей скорости  $U$  при  $x_1 = 0.7$ ,  $x_1 = 1.03$ ,  $M = 0.6$ 

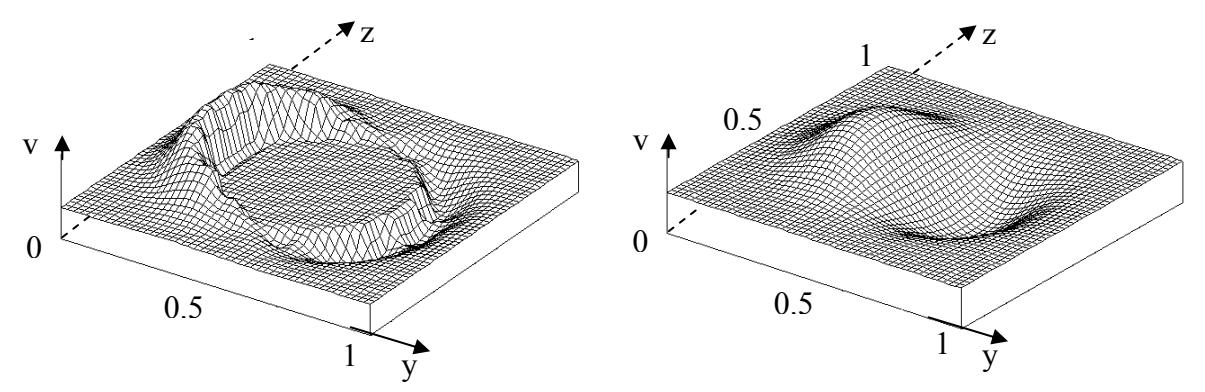

рис.3. Профиль составляющей скорости  $V$  при  $x_1 = 0.7$ ,  $x_1 = 1.03$ ,  $M = 0.6$ 

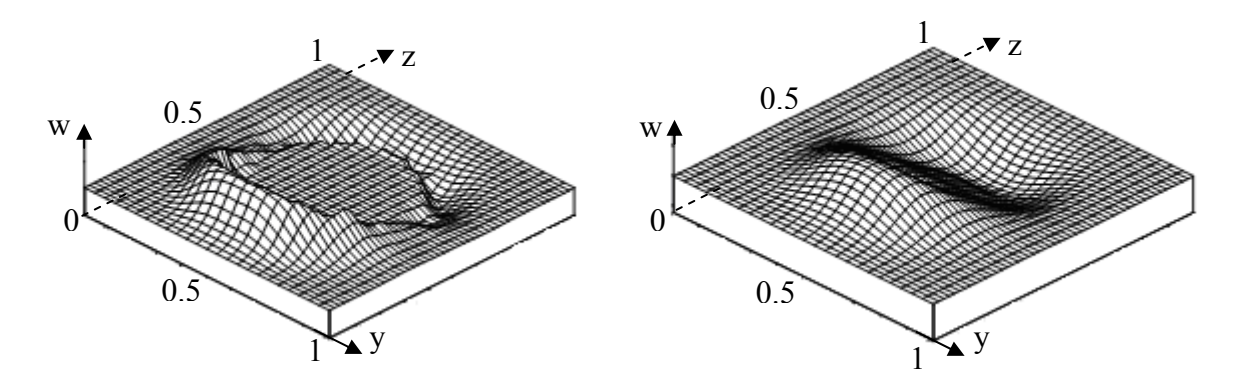

Рис.4. Профиль составляющей скорости *W* при  $x_1 = 0.7$ ,  $x_1 = 1.03$ ,  $M = 0.6$ 

На рис.2 приведены профили скорости *U* на сечении области интегрирования плоскостями  $x_1 = 0.7$ ,  $x_1 = 1.03$ . На рисунках 3,4 приведены профили других составляющих скорости на этих же сечениях.

Для визуализации мгновенной картины течения используется модуль вихря скорости:  $\Omega = |\nabla \times V| = (\Omega_x^2 + \Omega_y^2 + \Omega_z^2)^{1/2}$ , где  $\Omega_x, \Omega_y, \Omega_z$  – составляющие вихря в координатных направлениях *x*, *y*,*z* соответственно.

Движение элементарного объема складывается из поступательного движения со скоростью  $\vec{V}(u, v, w)$ , определяемой какой-либо точкой этого объема, принимаемой за полюс, и вращательного движения вокруг мгновенной оси с вектором угловой скорости Ω = *rot*  $\vec{V}$  .

На рис. 5 проиллюстрированы вихревые линии, в каждой точке которых касательная совпадает по направлению с вектором  $\vec{\Omega}$ . Как видно из результатов расчетов получается вихревая поверхность охватывающий шар.

На рис. 6 приведены поле вектора скорости. Эти векторы направлены по касательной к линии тока. По результатам расчетов трехмерной модели, проводя линии тока, получается поверхность тока, заключающий внутри себя часть газа, называемая трубкой тока.

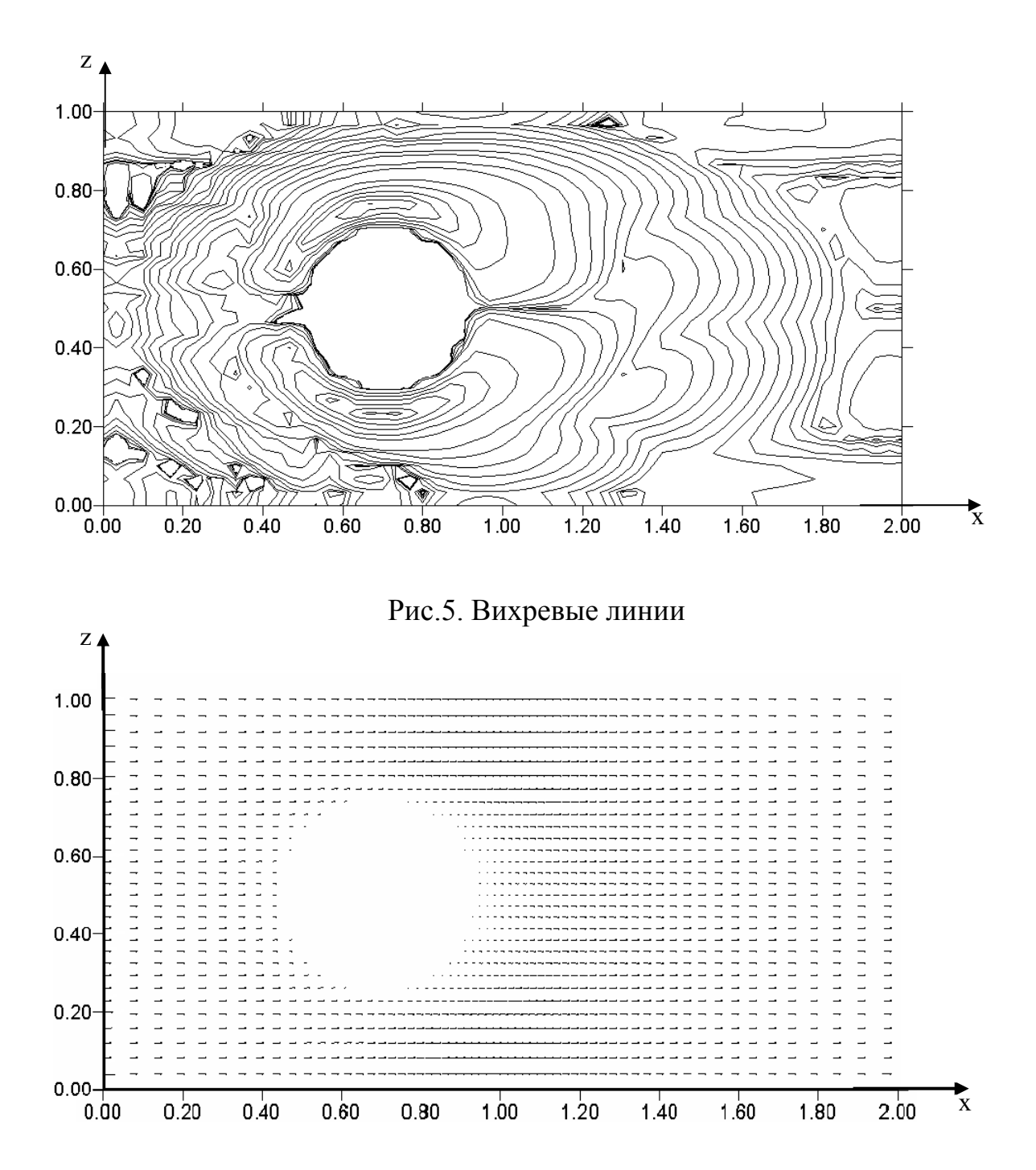

## Рис.6. Поле вектора скорости.

Рассмотрен метод Лакса- Вендроффа применительно к трехмерным задачам газовой динамики в многосвязных областях. Показана возможность использования метода для задач с взаимодействием разрывов, когда необходимо их выделение. Автоматически сгущаются узлы сетки к особенностям расположения препятствия. На примере тестовой задачи (обтекания шара) показана эффективность и применимость предлагаемого подхода.

## **ЛИТЕРАТУРА**

1. *Годунов С.К.* Разностный метод численного расчета разрывных решений уравнений гидродинамики // Математический сборник. 1959. т. 47, №3, с. 271-306

2. *Самарский А.А., Попов Ю.П.* Разностные методы решения задач газовой динамики. - М. Наука, 1992, 424 с.

3. *Белоцерковский О.М., Андрущенко В.А., Шевелев Ю.Д.* Динамика пространственных вихревых течений в неоднородной атмосфере. - М.: «Янус-К», 2000. - 456с.

4. *Шевелев Ю.Д., Сызранов Н.Г., Андрущенко В.А., Михалин В.А., Максимов Ф.А.* Решение задач проектирования летательных аппаратов на многопроцессорных вычислительных комплексах. // Математическое моделирование . 2007, т.19, с. 25-38

5. *Бреславский П.В., Мажукин В.И.* Моделирование взаимодействия ударных волн на динамически адаптирующихся сетках // Математическое моделирование. 2007, т.19,№11, с.83-95

6. *Волков К.Н.* Расчет свободного слоя смещения на основе метода моделирования крупных вихрей // Математическое моделирование. 2007, т.19, №9, с.114-128

7. *Смагулов Ш.С., Данаев Н.Т., Темирбеков Н.М.* Моделирование краевых условий для давления и полного напора в задачах гидродинамики с помощью метода фиктивных областей // Доклады Академии Наук России. - 2000. - т.374, №3 - с.333-335